## **ZHAN\_MULTIPLE\_MYELOMA\_MF\_DN**

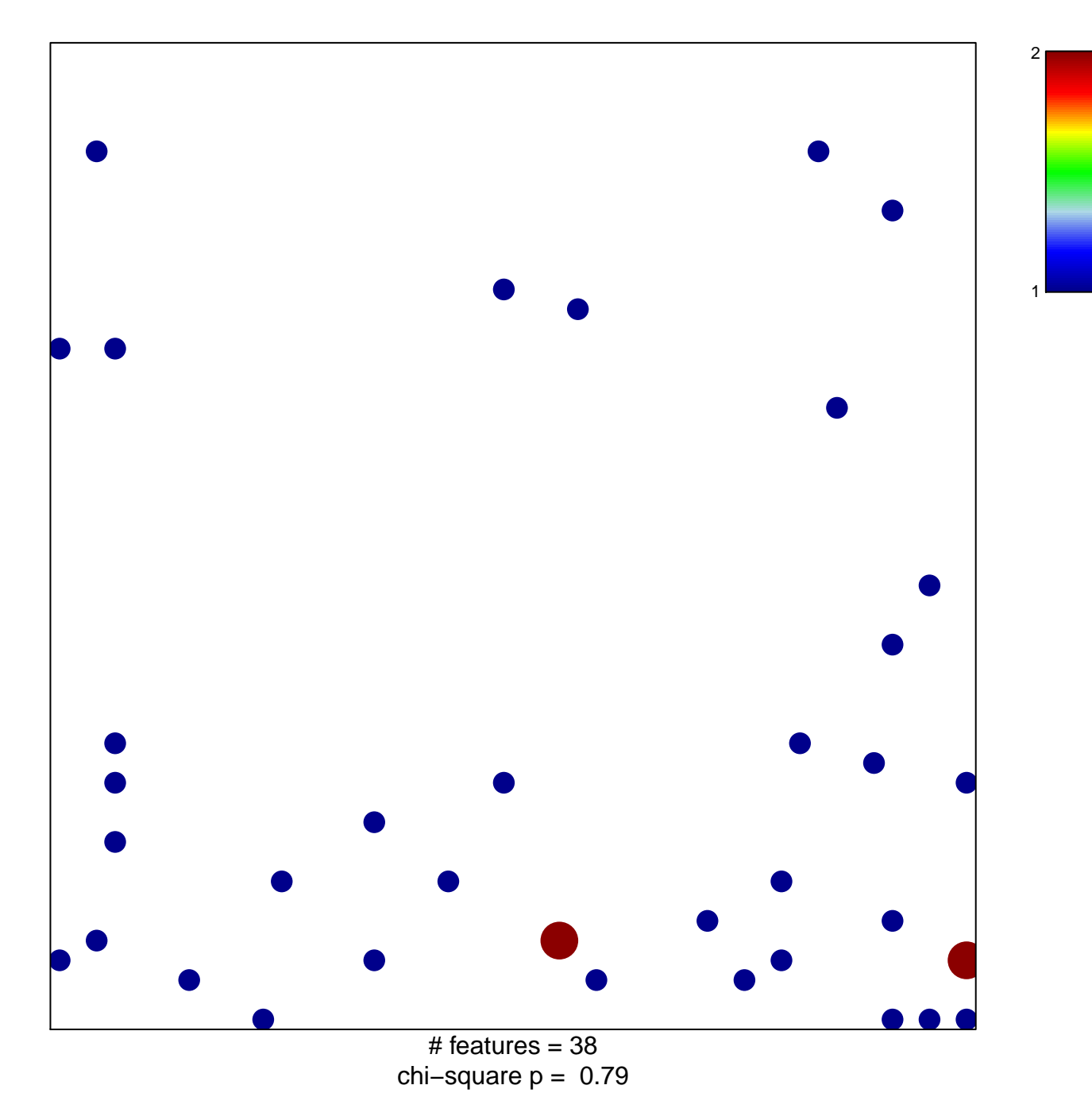

## **ZHAN\_MULTIPLE\_MYELOMA\_MF\_DN**

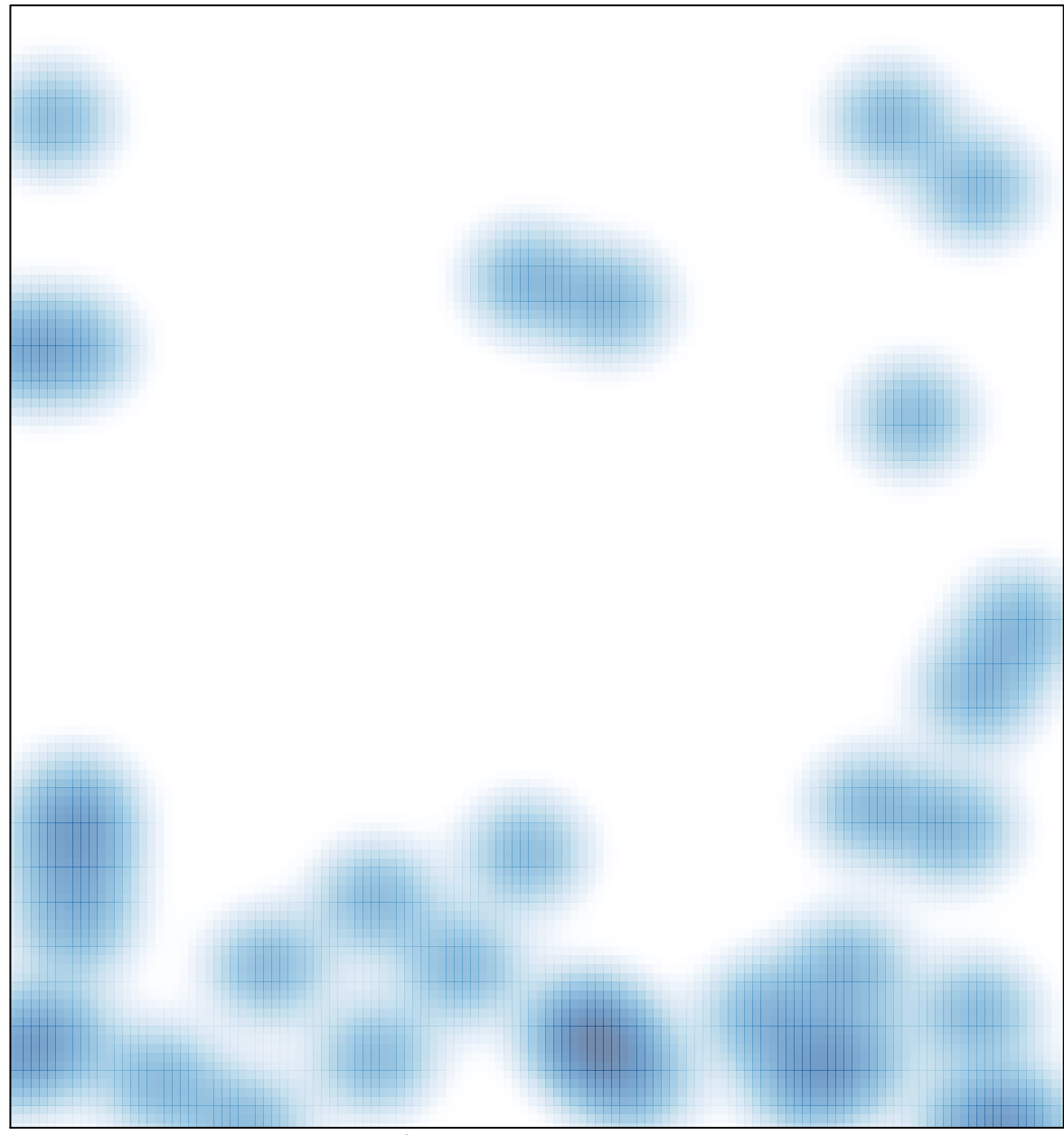

# features =  $38$ , max =  $2$